#### Факультет компьютерных наук

#### Кафедра вычислительных систем

### КОНТРОЛЬНЫЕ ЗАДАНИЯ По лиспиплине «Параллельные вычисления»

# **Тема: «Ускорение вычисления числовых рядов** с использованием кластера»

### Цель работы: Выработка и закрепление навыков:

- разработки параллельных программ для вычисления значений медленно сходящихся числовых рядов;
- у распределения вычислительной работы между процессорами;
- у распредельным вы политических распределения данных между процессорами;<br>
у обмена необходимыми данными.
- 

### Залание:

Разработать параллельную программу для вычисления значения числового ряда с помощью нескольких рабочих станций кластера.

## Указания к выполнению

- 1. Получить вариант задания на поиск значения числового ряда.
- 2. Для хранения файлов создайте папку, назвав ее фамилией студента
- 3. Напишите текст последовательной программы.
- 4. Включите в программу функции обращения к таймеру для определения времени вычисления ряда. Предусмотрите вывод числа запущенных процессов, значения ряда, погрешности и времени вычисления в окно консоли. В качестве погрешности используется разница между известным значением результата, например  $\pi$  или  $\ln(2)$ , и вычисленным (если это возможно).
- 5. Количество элементов ряда должно задаваться путем ввода по запросу программы или из командной строки.
- 6. Предусмотрите вызов функций определения текущего времени перед вычислением ряда и после вычисления. Определите время вычисления значения ряда как разницу данных величин. Перед функциями определения текущего времени выполните синхронизацию всех запущенных процессов. Время на выполнение ввода и вывода из программы не включайте в искомую величину.
- 7. Наберите текст в среде программы Microsoft Visual Studio. После отладки выполните последовательную версию программы. Задайте число элементов таким, чтобы время выполнения программы было более 1 сек.
- 8. Разработайте параллельную программу вычисления ряда, предусмотрев возможность ее выполнения на произвольном количестве рабочих станций кластера.
- 9. Распределите вычислительную работу и данные между процессорами в предположении, что они имеют одинаковую производительность. При распараллеливании распределите слагаемые между процессорами с некоторым шагом индекса элемента ряда, кратным числу процессоров.
- 10. Для знакопеременных рядов слагаемые следует распределять по процессорам парами (положительное с отрицательным). В противном случае будут накапливаться очень большие значения с разными знаками, что привелет к потере точности результата.
- 11. В конце сложите все частичные суммы в нулевом узле. Предусмотрите вывод результата только от нулевого процесса.
- 12. Создайте новый проект. Выполните все настройки среды выполнения программы для параллельной реализации, как в первой лабораторной работе. В табл.1 содержится напоминание настроек среды,

Таблица Настройки среды программы Visual Studio 2008 (2005)

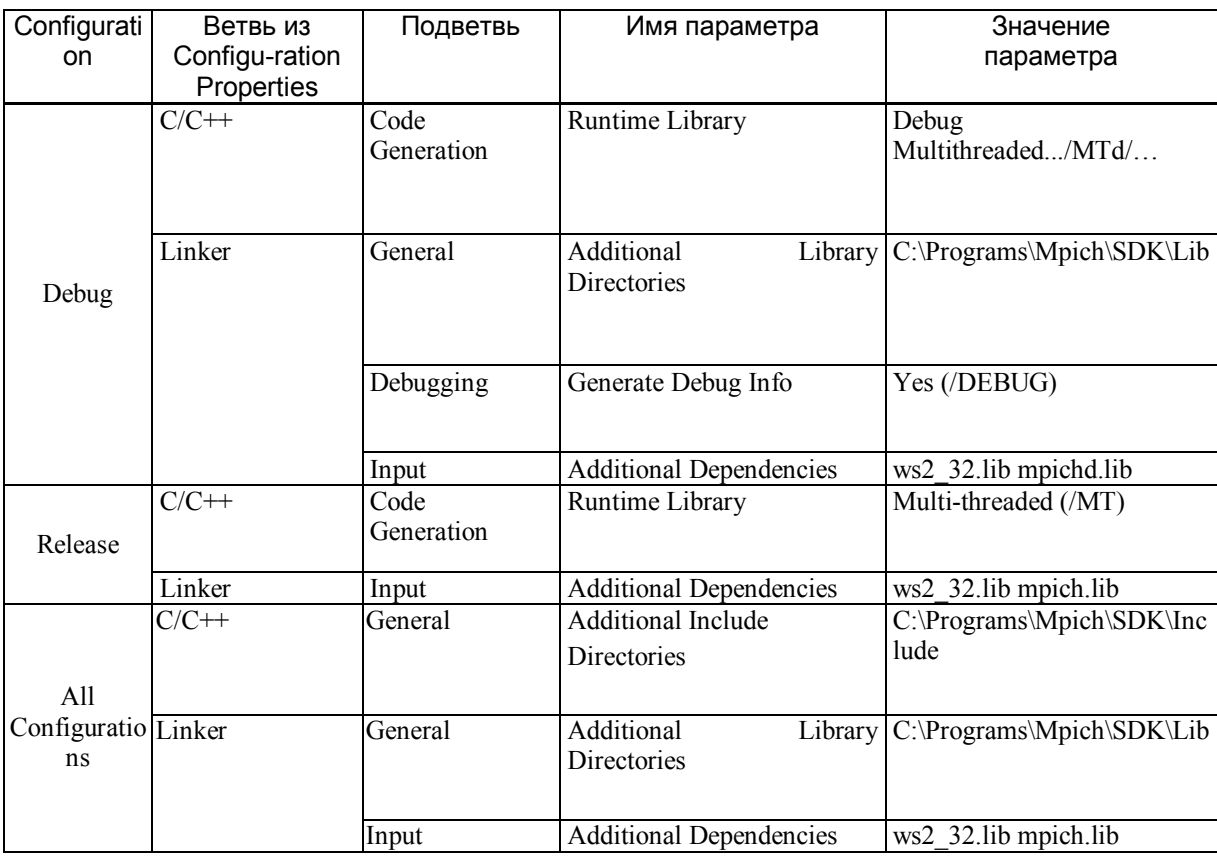

При выполнении настроек следует иметь в виду, что в связи с постоянным обновлением среды Visual Studio в настройках могут происходить некоторые изменения.

- 13. Наберите текст параллельной программы. Отладьте и выполните программу сначала в виде одного процесса прямо в среде Microsoft Visual Studio.
- 14. Скопируйте выполняемый файл в папку D:\MpichRun каждой из станций кластера.
- 15. Инициируйте работу базовой системы запуска MPIRun.
- 16. Запустите на выполнение параллельную программу сначала в виде одного процесса на своем компьютере. Не забывайте задать число элементов, чтобы время выполнения было порядка нескольких секунд. Число элементов ряда желательно задать в виде 100...0 (единица с некоторым числом нулей): обычно от 1 млн. до 1 млрд.
- 17. При определении времени выполняйте неоднократный запуск программы. Правильным будет минимальное время из нескольких попыток. Неправильный результат будет в том случае, если узел, на котором выполняется ваша ветвь программы, занят другой работой.
- 18. Выполните программу на 2, 4, 8 процессорах. Зафиксируйте все результаты. Убедитесь, что при увеличении числа процессов в два раза время выполнения программы уменьшается тоже примерно в два раза.
- 19. С помошью лиспетчера залач убелитесь, что программа выполняется не только на вашем компьютере. Для этого один раз нажмите Ctrl/Alt/Del и на вкладке «Процессы», отсортировав колонку «Имя образа» путем щелчка на имени колонки, найдите свой процесс. Не забывайте, что время нахождения процесса в этом списке равно времени выполнения программы, то есть нескольким секундам. За это время нужно успеть посмотреть список процессов.
- 20. Результат оформить в виде отчета на бумажном носителе информации. Кроме задания и текста программы включить в него результаты выполнения программы.

**Варианты заданий (24 варианта) :**

$$
R1 = 1 + \sum_{n=1}^{\infty} \frac{1}{\sqrt{n}}
$$

$$
R2 = \sum_{n=1}^{\infty} \frac{1}{n^2}
$$

$$
R3 = \sum_{n=1}^{\infty} \frac{1}{(2n-1)^2}
$$

Простейший гармонический ряд

$$
R4 = \sum_{n=1}^{\infty} \frac{1}{n}
$$

Гармонические ряды

$$
R5 = \sum_{n=1}^{\infty} \frac{1}{n^{\alpha}} \qquad \alpha > 1
$$
  

$$
R6 = \sum_{n=1}^{\infty} \frac{1}{\sqrt{(n(n^2 + 1))}}
$$
  

$$
R7 = \sum_{n=2}^{\infty} \frac{1}{(\ln n)^{\ln n}}
$$
  

$$
R8 = \sum_{n=1}^{\infty} (\frac{1}{n} - \ln \frac{n+1}{n})
$$

Известные константы

$$
R9 = \pi = \sqrt{6\sum_{n=1}^{\infty} \frac{1}{n^2}}
$$
  

$$
R10 = \pi = \sqrt[4]{90\sum_{n=1}^{\infty} \frac{1}{n^4}}
$$
  

$$
R11 = \pi = \frac{6}{\sqrt{3}} \sum_{n=0}^{\infty} \frac{(-1)^{n+2}}{(2n+1)3^n}
$$

 $^{+2}$ 

$$
R12 = \pi = \sqrt{12 \sum_{n=1}^{\infty} \frac{(-1)^{n+1}}{n^2}}
$$

Ряд Лейбница

$$
R13 = \sum_{n=1}^{\infty} \frac{(-1)^{n+1}}{2n-1}
$$

Знакопеременные (логарифмические) ряды

$$
R14 = \ln 2 = \sum_{n=1}^{\infty} \frac{(-1)^{n+1}}{n}
$$
  
\n
$$
R15 = \ln (1+x) = \sum_{n=1}^{\infty} \frac{(-1)^{n+1}}{n} x^{n} \qquad |x| < 1
$$
  
\n
$$
R16 = \ln 2 = \sum_{n=1}^{\infty} \frac{1}{(2n-1)} - \frac{1}{2n}
$$
  
\n
$$
R17 = \sum_{n=1}^{\infty} \frac{(-1)^{n+1}}{(2n-1)^{2}}
$$
  
\n
$$
R18 = \sum_{n=1}^{\infty} \frac{(-1)^{n+1}}{n^{2}}
$$
  
\n
$$
R19 = \ln 2 = \sum_{n=1}^{\infty} \frac{1}{(2n-1)2n}
$$
  
\n
$$
R20 = \ln 5 = \frac{4}{3} \sum_{n=0}^{\infty} \frac{1}{(2n+1)9^{n}} + \frac{2}{9} \sum_{n=0}^{\infty} \frac{1}{(2n+1)81^{n}}
$$
  
\n
$$
R21 = \ln 2 = \frac{2}{3} \sum_{n=0}^{\infty} \frac{1}{(2n+1)9^{n}}
$$
  
\n
$$
R22 = \sum_{n=1}^{\infty} \frac{x^{n}}{n^{2}} \qquad |x| < 1
$$

Показательная и тригонометрическая функции

$$
R23 = e^{x} = \sum_{n=1}^{\infty} (1 + \frac{x}{n})^{n}
$$
  
 
$$
R24 = \arctg(x) = \sum_{n=1}^{\infty} \frac{(-1)^{n+1}}{2n-1} x^{2n-1} \qquad |x| < 1
$$

# **Пример программы на вычисление ряда (определение числа )**

#include "mpi.h" #include <stdio.h> #include <math.h> double f(double a) { return  $(4.0 / (1.0 + a^*a))$ ; }

void main (int argc, char \*argv[])

$$
R = \frac{1}{n} \sum_{i=1}^{\infty} \frac{4}{1 + (\frac{i - 0.5}{n})^2}
$$

```
int done = 0, n, myid, numprocs, i;
double PI25DT = 3.141592653589793238462643;
 double mypi, pi, h, sum, x;
 double startwtime, endwtime;
 int namelen;
char processor_name[MPI_MAX_PROCESSOR_NAME];
```
{

}

}

```
MPI_Init(&argc,&argv);
MPI<sup>\overline{C}</sup>comm_size(MPI_COMM_WORLD,&numprocs);
MPI_Comm_rank(MPI_COMM_WORLD,&myid);
 MPI_Get_processor_name(processor_name,&namelen);
printf("Process %d on %s\n", myid, processor_name);
 fflush(stdout);
```

```
n = 0;
while (!done)
 {
  if (myid == 0)
   {
             printf("Enter the number of intervals: (0: exit) ");
             fflush(stdout);
             scanf("%d",&n);
            startwtime = MPI_Wtime();
   }
```
// Разослать одно значение целого типа, то есть n, от нулевого процесса // всем остальным процессам коммуникатора MPI\_COMM\_WORLD

```
MPI_Bcast(&n, 1, MPI_INT, 0, MPI_COMM_WORLD);
    if (n = 0)done = 1;
     else
    {h = 1.0 / (double) n;sum = 0.0;
      for (i = myid + 1; i \le n; i \ne i numprocs)
      \{ x = h * ((double)i - 0.5);sum == f(x);
 }
      mypi = h * sum;
```
// Выполнить редукцию по сумме типа Double в программе 0-го процесса, // с накоплением в pi значений по одному значению mypi от каждого из // остальных процессов коммуникатора MPI\_COMM\_WORLD

```
MPI_Reduce(&mypi, &pi, 1, MPI_DOUBLE, MPI_SUM, 0, 
                        MPI_COMM_WORLD);
    if (myid == 0)
      { endwtime = MPI_Wtime();
             printf("pi is approximately %.16f, Error of pi is %.16f\n",
                     pi, fabs(pi - PI25DT));
             printf("wall clock time = %f\n", endwtime-startwtime);
              fflush(stdout);
       }
   }
MPI_Finalize();
 return;
```
## ВОПРОСЫ КЗАЧЕТУ

- 1. Что означает аббревиатура МРІ в переводе на русский язык? Как следует понимать этот перевод?
- 2. Что такое МРІ: стандарт, библиотека или что-то иное?
- 3. С какими языками программирования совместима библиотека МРІ?
- 4. Какие 6 функций МРІ относятся к базовому набору, достаточному для разработки любых приложений? Каковы их названия и назначение?
- 5. Чем отличается МРІ от МРІ СН? Является ли она свободно распространяемым программным средством? В каких операционных системах может работать?
- 6. Какие наиболее часто используемые возможности программы MPICH Configuration tool вы знаете?
- 7. Как узнать, на каких узлах кластера установлена базовая система запуска?
- 8. Как задать число процессов, запускаемых на выполнение в кластере?
- 9. Что необходимо сделать с выполняемым файлом параллельной программы, полученным после компиляции и компоновки в среде Microsoft Visual C++ или Microsoft Visual Studio, чтобы он мог быть запущен на выполнение во всех узлах кластера?
- 10. В каком порядке запускаются процессы на узлах кластера? Как изменить этот порядок?
- 11. Есть ли какая-либо зависимость между номерами процессов и цветом вывода результата в окно Output? Сколько всего цветов используется? Можно ли назначить вывод одним цветом? Если да, то как это слелать?
- 12. Как зафиксировать имя пользователя МРІ и пароль в текущем сеансе работы с МРІ? В текущем сеансе работы с операционной системой? Лля всех последующих сеансов работы с операционной системой?
- 13. Как оставить результаты нескольких выводов в окне Output?
- 14. Как направить результаты, выводящиеся в окно Output, в файл? Будут ли они при этом выводиться в окно вывода?
- 15. Можно ли запускать на разных хостах файлы с разными именами? Если да, то как это сделать?
- 16. Будет ли достигнуто уменьшение времени выполнения параллельной программы, если на одном компьютере кластера запустить на выполнение более одного процесса? Если да, то в каком случае это возможно?
- 17. Назовите группы функций, на которые делятся все функции МРІ в зависимости от числа процессов и объясните, чем различаются эти группы.
- 18. Что необходимо для начала работы с функциями библиотеки МРІ и для завершения работы с ней?
- 19. Объясните аббревиатуру MPI COMM WORLD. Что обозначает этот идентификатор?
- 20. Зачем используется функция fflush(stdout)? Что может произойти, если ее не использовать?
- 21. Для чего нужны параметры argc и \*argv[] в функции main? Объясните подробнее их назначение.
- 22. Почти все функции MPI имеют тип int. Какие значения они могут вернуть и какой смысл имеют эти значения?
- 23. Как узнать текущую версию МРІ?
- 24. Что обозначает илентификатор класса ошибки MPI ERR TRUNCATE?
- 25. Чем отличается действие функций MPI Finalize() и MPI Abort()?
- 26. Как узнать количество процессов, запущенных на выполнение, и номер текущего процесса?
- 27. Можно ли узнать имя процессора, на котором выполняется текущая ветвь параллельной программы? Что означает константа MPI MAX PROCESSOR NAME?
- 28. Как узнать текущее время средствами MPI? От какого момента в прошлом оно отсчитывается? Какой тип имеет? Как узнать единицу измерения времени?
- 29. Чем отличаются двухточечные взаимодействия от коллективных?
- 30. Чем отличается блокирующий режим выполнения функций от неблокирующего?
- 31. Учитывается ли в стандартном режиме обмена, получено ли сообщение приемником или нет? При стандартном обмене с блокировкой? Без блокировки?
- 32. Когда считается завершенной синхронная передача?
- 33. Когда считается завершенной буферизованная передача?
- 34. Как следует понимать согласованный режим обмена (по готовности)?
- 35. Какие режимы передачи согласуются с какими режимами приема?
- 36. Что такое тег сообщения? Каково его максимальное значение?
- 37. Приведите примеры типов данных, используемых в МРІ.
- 38. Изобразите схему двухточечного обмена между процессами с указанием характерных особенностей.
- 39. Что такое джокеры? Как понимать аббревиатуры MPI ANY SOURCE, MPI ANY TAG?
- 40. Объясните, что такое статусная переменная. Какие сведения из нее можно получить?
- 41. Что такое дедлок? Нарисуйте схему с возможностью дедлока. Объясните, почему дедлок может не состояться.
- 42. Нарисуйте схему, при которой дедлок происходит всегда.
- 43. Что такое обмен по схеме двустороннего рандеву?
- 44. Как узнать фактическую ллину сообшения? Какие лве функции для этого существуют и в чем разница между ними?
- 45. Можно ли узнать параметры сообщения до его фактического получения? Если да, то как это сделать?
- 46. Что такое хэнд-шейк сигнал?
- 47. Используется при буферизованном обмене системный буфер? Если ла, то каким образом?
- 48. Объясните особенности выполнения коллективных взаимодействий.
- 49. Каким образом выполняется синхронизация различных ветвей параллельной программы?
- 50. Что такое барьеры? Поясните их лействие графически.
- 51. Нарисуйте схему широковешательной рассылки данных функцией MPI Bcast.
- 52. Как выполняется распределение блоков данных одинаковой длины по всем процессам группы с помощью соответствующей функции? Поясните графически.
- 53. Как выполняется сборка блоков данных одинаковой длины от разных процессов в корневом процессе? Поясните графически.
- 54. Объясните, в том числе с использованием графической иллюстрации, как выполняется сборка блоков данных разной длины от разных процессов в корневом процессе.
- 55. Какие вы знаете коллективные вычислительные операции над данными всех процессов коммуникатора?
- 56. Какие предопределенные операции для функции редукции вы знаете?
- 57. Нарисуйте схему редукции с операцией MPI SUM.
- 58. Какова максимальная производительность современных суперкомпьютеров?
- 59. Приведите примеры отраслей, в которых существует необходимость использования высокопроизводительных вычислительных систем.
- 60. Что такое 1 петафлопс, экзафлопс?
- 61. В чем заключается каскадная схема суммирования?
- 62. Объясните суть ленточного алгоритма умножения матриц.
- 63. В чем суть параллельного решения краевой задачи методом простой итерации с использованием явного итерационного алгоритма?
- 64. Закон Амдала. Графическая иллюстрация. Ускорение. Удельный вес скалярных операций. Параллелизм залачи.
- 65. Сетевой закон Амдала. Коэффициент сетевой деградации. Сетевое ускорение. Коэффициент утилизании.
- 66. Технические характеристики современных многопроцессорных вычислительных систем. Понятие о списке Тор 500. Понятие об Rmax, Rpeak, Gflops.
- 67. Методы распараллеливания при вычислении суммы ряда. Учет производительности узла.

### ЛИТЕРАТУРА

- 1. Ефимов С.С. Параллельное программирование: Учебное пособие. Омск: «УниПак», 2009. 400 с.
- 2. Ефимов С.С. Методические указания к лабораторным работам по курсу «Параллельные вычисления». - Омск: ОмГТУ, 2006. - 32 с.
- 3. Ефимов С. С. Распределенное программирование с использованием интерфейса передачи сообщений: учебник / С. С. Ефимов - Омск: ОмГТУ, 2007. - 384 с.
- 4. Воеводин В.В. Параллельные вычисления: Учеб. Пособие для вузов. СПб.: БХВ-Петербург, 2002.